# **MOOVIL** Horários, paradas e mapa da linha de ônibus 022 CHAPADA

## R 022 CHAPADA Chapada

A linha de ônibus 022 CHAPADA | (Chapada) tem 2 itinerários. (1) 022 - Chapada: 18:00(2) 022 - Rodoviaria: 05:30 - 18:20 Use o aplicativo do Moovit para encontrar a estação de ônibus da linha 022 CHAPADA mais perto de você e descubra quando chegará a próxima linha de ônibus 022 CHAPADA.

#### **Sentido: 022 - Chapada**

17 pontos [VER OS HORÁRIOS DA LINHA](https://moovitapp.com/sorocaba_e_regi%C3%A3o-3320/lines/022_CHAPADA/2442567/4795569/pt-br?ref=2&poiType=line&customerId=4908&af_sub8=%2Findex%2Fpt-br%2Fline-pdf-Sorocaba_e_Regi%25C3%25A3o-3320-1007764-2442567&utm_source=line_pdf&utm_medium=organic&utm_term=Chapada)

Avenida Getúlio Vargas (Rodoviária)

Avenida Getúlio Vargas, 444

Avenida Getúlio Vargas, 444

Avenida Getúlio Vargas, 952

Avenida José Maria Marquês De Oliveira, 361- 405

Avenida José Maria Marquês De Oliveira, 2830- 3340

Rua Vesuvio, 48-86

Rua Acácio Rodrigues De Morães, 496-798

Rua Acácio Rodrigues De Morães, 309-493

Rua Acácio Rodrigues De Morães, 309-493

Avenida Brasília, 1150

Avenida Brasilia, 733

Estrada Municipal Slt-426

Estrada Municipal Slt-426

Chapada

Chapada

Chapada

**Horários da linha de ônibus 022 CHAPADA** Tabela de horários sentido 022 - Chapada

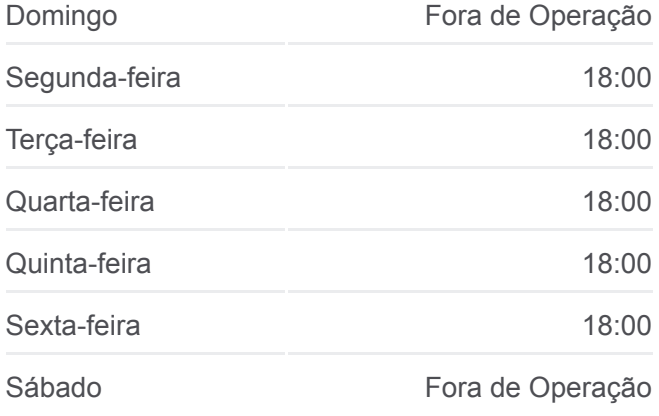

#### **Informações da linha de ônibus 022 CHAPADA**

**Sentido:** 022 - Chapada **Paradas:** 17 **Duração da viagem:** 24 min **Resumo da linha:**

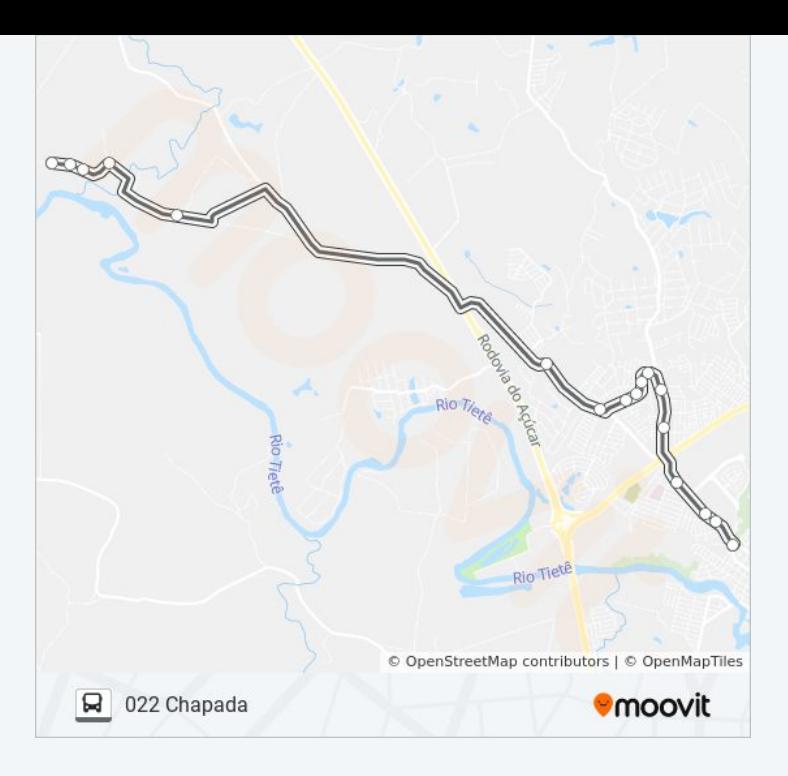

### **Sentido: 022 - Rodoviaria** 18 pontos

[VER OS HORÁRIOS DA LINHA](https://moovitapp.com/sorocaba_e_regi%C3%A3o-3320/lines/022_CHAPADA/2442567/4795568/pt-br?ref=2&poiType=line&customerId=4908&af_sub8=%2Findex%2Fpt-br%2Fline-pdf-Sorocaba_e_Regi%25C3%25A3o-3320-1007764-2442567&utm_source=line_pdf&utm_medium=organic&utm_term=Chapada)

Chapada

Chapada

Chapada

Estrada Municipal Slt-426

Estrada Municipal Slt-426

Rodovia Do Açúcar, 1630

Estrada Municipal, 807

Rua Rio Taquarí, 181

Rua Rio Tocantins, 2

Sp-308, 8330

Avenida Brasilia, 733

Avenida Brasília, 1301-1375

Avenida Brasília, 1037-1113

Avenida José Maria Marquês De Oliveira, 2243- 2413

Avenida José Maria Marquês De Oliveira, 275- 329

Avenida Getúlio Vargas, 444

Avenida Getúlio Vargas, 444

#### **Horários da linha de ônibus 022 CHAPADA** Tabela de horários sentido 022 - Rodoviaria

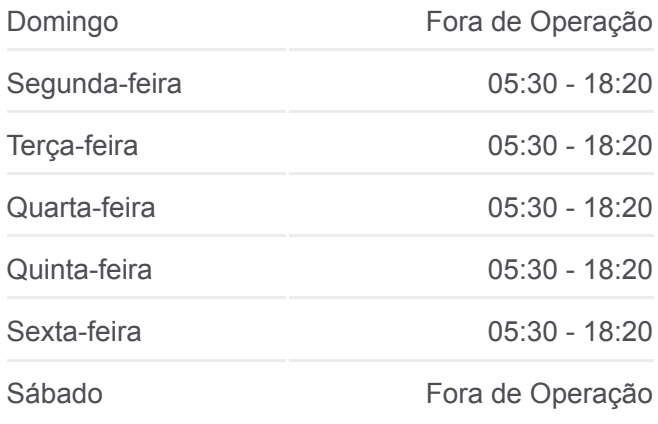

#### **Informações da linha de ônibus 022 CHAPADA Sentido:** 022 - Rodoviaria **Paradas:** 18 **Duração da viagem:** 24 min **Resumo da linha:**

Avenida Getúlio Vargas (Rodoviária)

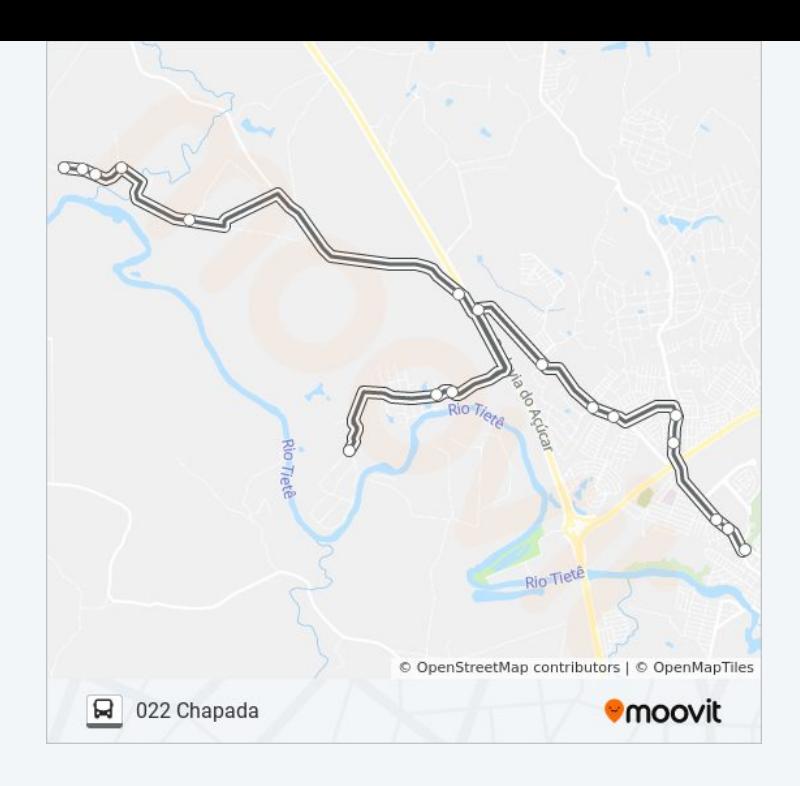

Os horários e os mapas do itinerário da linha de ônibus 022 CHAPADA estão disponíveis, no formato PDF offline, no site: moovitapp.com. Use o [Moovit App](https://moovitapp.com/sorocaba_e_regi%C3%A3o-3320/lines/022_CHAPADA/2442567/4795569/pt-br?ref=2&poiType=line&customerId=4908&af_sub8=%2Findex%2Fpt-br%2Fline-pdf-Sorocaba_e_Regi%25C3%25A3o-3320-1007764-2442567&utm_source=line_pdf&utm_medium=organic&utm_term=Chapada) e viaje de transporte público por Sorocaba e Região! Com o Moovit você poderá ver os horários em tempo real dos ônibus, trem e metrô, e receber direções passo a passo durante todo o percurso!

[Sobre o Moovit](https://moovit.com/pt/about-us-pt/?utm_source=line_pdf&utm_medium=organic&utm_term=Chapada) · [Soluções MaaS](https://moovit.com/pt/maas-solutions-pt/?utm_source=line_pdf&utm_medium=organic&utm_term=Chapada) · [Países atendidos](https://moovitapp.com/index/pt-br/transporte_p%C3%BAblico-countries?utm_source=line_pdf&utm_medium=organic&utm_term=Chapada) · [Comunidade Mooviter](https://editor.moovitapp.com/web/community?campaign=line_pdf&utm_source=line_pdf&utm_medium=organic&utm_term=Chapada&lang=pt)

© 2024 Moovit - Todos os direitos reservados

**Confira os horários de chegada em tempo real!**

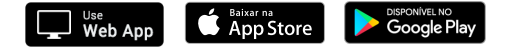